# CS101 Computer Programming and Utilization

Milind Sohoni

June 13, 2006

 $298$ 

<span id="page-0-0"></span>イロト イ御 トメ ヨ トメ ヨ

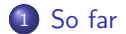

 $299$ 

イロト イ団 トメ ミトメ ミト

The story so far ...

- **o** functions
- **•** file handling
- **o** structs
- **•** Srirang's problem
- **•** Classes

This week...

Another real-life problem

 $299$ 

<span id="page-2-0"></span>イロト イ部 トメ ヨ トメ ヨト

# A Game

- Ramu and Shamu, both want to enter IIT. Both are reasonably equally prepared.
- The benefit of getting into  $IIT$  is  $100$ .
- The price of Kota coaching is 25.
- **If one of them does Kota** and the other doesnt then the Kota chap gets in.
- **If both do Kota, things are** equal again.

 $\Omega$ 

**K ロ ト K 御 ト K ミ ト** 

# A Game

- Ramu and Shamu, both want to enter IIT. Both are reasonably equally prepared.
- The benefit of getting into  $IIT$  is  $100$ .
- The price of Kota coaching is 25.
- **If one of them does Kota** and the other doesnt then the Kota chap gets in.
- If both do Kota, things are equal again.

#### The Questions

- What is the best strategy for Ramu and Shamu?
- Can they discover it?

 $\Omega$ 

**K ロ ▶ | K 何 ▶ | K ヨ ▶ |** 

# A Game

- Ramu and Shamu, both want to enter IIT. Both are reasonably equally prepared.
- The benefit of getting into  $IIT$  is  $100$ .
- The price of Kota coaching is 25.
- **If one of them does Kota** and the other doesnt then the Kota chap gets in.
- If both do Kota, things are equal again.

The Questions

- What is the best strategy for Ramu and Shamu?
- Can they discover it?

This data can be summarized as follows:

- Each player has two options, viz.,  $0$  (Home) and  $1$  (Kota).
- Each player chooses a play, and then observes the pay-off.

メロト メ御 トメ ヨ トメ ヨ)

#### Pay-Off 1

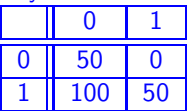

Pay-Off 2 0 1 0 || 50 | 100 1 0 50

## The game again

Just so that we understand this:

- If both play 0, then both have an equal chance of getting into IIT. Thus the expected payoff for each is 50.
- If player1 plays 1 and player2 a 0, then player 1 gets 100-25=75. Player2 gets nothing.
- $\bullet$  If both play 1, then they are equal again, and each has an expected gain of 50-25=25.

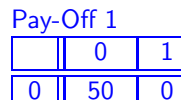

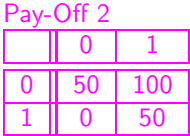

 $100$  50

#### The costs are as follows

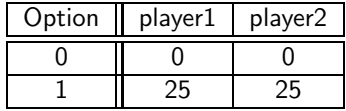

イロト イ押ト イヨト イヨ

### Another Game

Here is a common game.

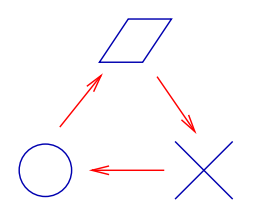

- This is a common game. Essentially 2 beats 1, 1 beats 0 but 0 beats 2.
- If both players play the same, then no one wins/loses.

Again, the same question: How should you play this game?

 $\Omega$ 

メロト メ御 トメ ヨ トメ ヨ)

### Another Game

Here is a common game.

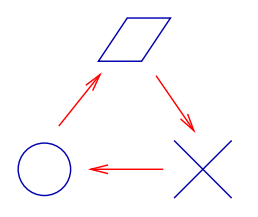

- This is a common game. Essentially 2 beats 1, 1 beats 0 but 0 beats 2.
- If both players play the same, then no one wins/loses.

Again, the same question: How should you play this game?

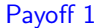

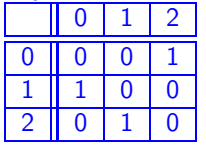

Payoff 2

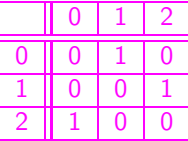

#### Each move costs uniformly 1 unit.

メロト メ御 トメ ヨ トメ ヨ)

### games as a class

What should this class contain?

- The number of options for each player?
- The pay-off matrices.
- A procedure to read the payoff matrices.
- A procedure to return the payoffs for each player, once a play is made.

 $\Omega$ 

メロト メ御 トメ ヨ トメ ヨ)

### games as a class

What should this class contain?

- The number of options for each player?
- The pay-off matrices.
- A procedure to read the payoff matrices.
- A procedure to return the payoffs for each player, once a play is made.

Lets make a class called game as follows:

```
class game
{
 private:
   int payoff1[8][8],
             payoff2[8][8];
 public:
  void ReadIn(void);
// reads two payoff matrices
 int options1,options2;
 void payoffs(int op1, int op2,
            int& p1 , int& p2);
// computes the payoffs and
// returns them in p1 and p2
};
```
イロト イ部 トメ ヨ トメ ヨト

# games1.cpp

```
Lets make a class called game as
follows:
```

```
class game
{
 private:
   int payoff1[8][8],
             payoff2[8][8];
 public:
  void ReadIn(void);
// reads two payoff matrices
 int options1,options2;
 void payoffs(int op1, int op2,
            int& p1 , int& p2);
// computes the payoffs and
// returns them in p1 and p2
};
```
 $\Omega$ 

メロメ メ都 メメ きょくきょ

# games1.cpp

Lets make a class called game as follows:

```
class game
{
 private:
   int payoff1[8][8],
             payoff2[8][8];
 public:
  void ReadIn(void);
// reads two payoff matrices
 int options1,options2;
 void payoffs(int op1, int op2,
            int& p1 , int& p2);
// computes the payoffs and
// returns them in p1 and p2
};
                                  }
                                  {
                                  }
```

```
void game::ReadIn(void)
   int i,j;
   cin>> options1 >> options2;
   for (i=0; i<sub>options1; i=i+1)for (i=0; i<math>options2; i=i+1)cin \gg payoff1[i][j];
   for (i=0; i<sub>options1; i=i+1)for (j=0; j<sub>options2; j=j+1)cin \gg payoff2[i][j];
```

```
return;
void game::payoffs(int op1,
     int op2, int& p1 , int& p2)
 p1=payoff1[op1][op2];
 p2=payoff2[op1][op2];
 return;
```
イロト イ部 トメ ヨ トメ ヨト

{

# The main program

```
int main()
{
   game g; int o1,o2,p1,p2;
   g.ReadIn();
   cout << g.options1 << " " <<
                          g.options2 \langle \langle \nabla \cdot \mathbf{w} \rangleg.payoffs(0,0,p1,p2);
   cout \langle p1 \rangle \langle p2 \rangle \langle p2 \rangle \langle p1 \rangle;
   g.payoffs(1,1,p1,p2);cout \langle p1 \rangle \langle p2 \rangle \langle p2 \rangle \langle p3 \rangleg.payoffs(1,0,p1,p2);cout \langle p1 \rangle \langle p1 \rangle \langle p2 \rangle \langle p2 \rangle \langle p1 \rangle;
}
```
A sample main program:

- g.ReadIn initializaes the game:
	- $\blacktriangleright$  reads number of options for each player
	- $\blacktriangleright$  reads in the two pay-off matrices.
- Next, there are some sample plays. Note that p1,p2 were called by reference.

More meaningfull main programs SOON.

イロト イ部 トメ ヨ トメ ヨト

## The main program

```
int main()
{
   game g; int o1,o2,p1,p2;
   g.ReadIn();
   cout << g.options1 << " " <<
                         g.options2 \langle \cdot \cdot \cdot \cdot \ranglen";
   g.payoffs(0,0,p1,p2);cout \langle p_1 \rangle \langle p_2 \rangle \langle p_3 \rangle \langle p_4 \rangleg.pavyoffs(1,1,p1,p2);cout \langle \rangle p1 \langle \langle " \rangle "\langle \langle p2 \langle \langle "\ranglen";
   g.pavyoffs(1,0,p1,p2);cout \langle p_1 \rangle \langle p_2 \rangle \langle p_3 \rangle \langle p_4 \rangle}
                                                                2 2
                                                                50 0
                                                                100 50
                                                                50 100
                                                               0 50
                                                                [sohoni]$ ./a.out <kota
                                                                2<sub>2</sub>50 50
                                                                50 50
                                                                100 0
```
 $\Omega$ 

メロメ メ都 メメ きょくきょ

## The Players class

Lets make a class for the players as well. What must this class store?

- The number of options the player has.
- Surely, the cost of each option.
- A strategy to make a play!
- $\bullet$  total costs, total benefits.

K ロ ▶ K 優 ▶ K 경 ▶ K 경

 $QQ$ 

## The Players class

Lets make a class for the players as well. What must this class store?

- The number of options the player has.
- Surely, the cost of each option.
- A strategy to make a play!
- total costs, total benefits.

```
class player1
{
 private:
    int options, costs[8];
    int count, sumcost, sumpay;
 public
    void init(int)
    // initializes player
    // reads in costs
    int play(void);
    // makes a play
    void returns(int);
    // accepts the payoffs;
    void report(void);
    // prints a summary
}
```
イロト イ部 トメ ヨ トメ ヨト

# The Players class

```
class player1
{
 private:
    int options, costs[8];
    int count, sumcost, sumpay;
 public
    void init(int)
    // initializes player
    // reads in costs
    int play(void);
    // makes a play
    void returns(int);
    // accepts the payoffs;
    void report(void);
    // prints a summary
```
- o options is the number of options this player has.
- **e** costs stores the cost of executing each option.
- count,sumcost,sumpay stores aggregates.
- report will produce a summary of the transactions of this player.

イロト イ部 トメ ヨ トメ ヨト

player2 is similar.

```
The main program
   int main()
   {
     game g; int o1,o2,p1,p2;
     player1 pp1,pp2; int i,N=300;
     g.ReadIn();
     pp1.init(g.options1);
     pp2.init(g.options2);
     for (i=0; i<300; i=i+1){
      o1=pp1.play();
      o2=pp2.play();
      g.payoffs(o1,o2,p1,p2);
      pp1.returns(p1);
      pp2.returns(p2);
     };
     pp1.report();
     pp2.report();
   }
```
- A game **g** and player1 pp1,pp2 are declared. The number of trials is set to 300.
- $\bullet$  g. ReadIn() causes the payoff matrices to be loaded and g.options1 and g.options2 to be set.

イロト イ部 トメ ヨ トメ ヨト

• The next two statements initializes pp1 and pp2.

```
The main program
   int main()
   {
     game g; int o1,o2,p1,p2;
     player1 pp1,pp2; int i,N=300;
     g.ReadIn();
     pp1.init(g.options1);
     pp2.init(g.options2);
     for (i=0; i<300; i=i+1){
      o1=pp1.play();
      o2=pp2.play();
      g.payoffs(o1,o2,p1,p2);
      pp1.returns(p1);
      pp2.returns(p2);
     };
     pp1.report();
     pp2.report();
   }
```
- A game **g** and player1 pp1,pp2 are declared. The number of trials is set to 300.
- $\bullet$  g. ReadIn() causes the payoff matrices to be loaded and g.options1 and g.options2 to be set.
- The next two statements initializes pp1 and pp2.
- Inside the for loop:
	- $\blacktriangleright$  Each player plays and receives a payoff.
- Finally, a report is prepared.

イロト イ部 トメ ヨ トメ ヨト

```
games2.cpp-player1
```

```
Lets see what the functions in
player1 look like:
```

```
void player1::init(int N)
{
  int i;
  options=N; count=0;
  sumcost=0; sumpay=0;
  for (i=0; i < N; i=i+1)cin >> costs[i];
  return;
}
int player1::play(void)
{
  int d;
  d=rand()%options;
  count=count+1;
  sumcost=sumcost+costs[d];
  return(d);
```
}

 $\Omega$ 

イロト イ部 トイモ トイモト

```
games2.cpp-player1
```

```
Lets see what the functions in
player1 look like:
```

```
void player1::init(int N)
{
  int i;
  options=N; count=0;
  sumcost=0; sumpay=0;
  for (i=0; i < N; i=i+1)cin >> costs[i];
  return;
}
int player1::play(void)
{
  int d;
  d=rand()%options;
  count=count+1;
  sumcost=sumcost+costs[d];
  return(d);
```
- player1.init tells this player how many options it has. It then initializes all constants to zero.
- It also reads in the costs of each option.
- player1.play calls a  $C++$ function called rand() which returns a random large integer between 0 and RAND\_MAX.
- **•** This random number modulo the number of options is decided as the next play.

**K ロ ト K 御 ト K 差 ト K 差 ト** 

• sumcost is updated.

```
}
```
## more player1

```
void player1::returns(int x)
{
  sumpay=sumpay+x;
  return;
}
void player1::report(void)
{
  float avgcost, avgpay;
```
These functions are simple enough!

- player1.returns merely updates the payoffs so far.
- player1.report produces a report.

イロメ イ部メ イヨメ イヨメ

```
avgcost=1.0*sumcost/count;
  avgpay=1.0*sumpay/count;
  cout \lt\lt "number " \lt\lt count \lt\lt "\n";
  cout \lt\lt "avg cost " \lt\lt avgcost \lt\lt "\n";
  cout \lt\lt "avg payoff " \lt\lt avgpay \lt\lt "\n";
  return;
}
```

```
The main program
   int main()
   {
     game g; int o1,o2,p1,p2;
     player1 pp1,pp2; int i,N=300;
```

```
srand(time(NULL));
g.ReadIn();
pp1.init(g.options1);
pp2.init(g.options2);
for (i=0; i<300; i=i+1){
```

```
o1=pp1.play();
 o2=pp2.play();
 g.payoffs(ol, o2, p1, p2);pp1.returns(p1);
 pp2.returns(p2);
};
pp1.report();
pp2.report();
```
- Everything is now SET
- The game is initialized.
- The players get their options and costs.
- The play begins for 300 games.
- Current players play randomly. Better players soon

イロト イ部 トメ ヨ トメ ヨト

Better players soon!

}

50 0 100 50

50 100 0 50

```
0 25 // cost of options
0 25 // for each player
```

```
[sohoni]$ ./a.out <kota2
number 300
avg cost 11.5833
avg payoff 50.1667
*****
number 300
avg cost 11.5
avg payoff 49.8333
```
- Player 1 played 300 rounds with an average cost of 11.58 and an average return of 50.16 making a net gain of 38.58.
- Similarly, Player 2 made an average gain of 38.34.

メロメ メ都 メメ きょくきょ

50 0 100 50

50 100 0 50

0 25 // cost of options 0 25 // for each player

```
[sohoni]$ ./a.out <kota2
number 300
avg cost 11.5833
avg payoff 50.1667
*****
number 300
avg cost 11.5
avg payoff 49.8333
```
- Player 1 played 300 rounds with an average cost of 11.58 and an average return of 50.16 making a net gain of 38.58.
- Similarly, Player 2 made an average gain of 38.34.

Do these numbers makes sense?

- expected  $costs=0.5*0+0.5*25=12.5!$ looks OK.
- expected earnings=0.25\*50  $+0.25*0+0.25*100$  $+0.25*50=50!$  OK again.

イロメ イ部メ イヨメ イヨメ

 $299$ 

50 0

100 50

50 100 0 50

0 25 // cost of options 0 25 // for each player

[sohoni]\$ ./a.out <kota2 number 300 avg cost 11.5833 avg payoff 50.1667 \*\*\*\*\* number 300 avg cost 11.5 avg payoff 49.8333

What does all this mean?

- Player 1 played 300 rounds with an average cost of 11.58 and an average return of 50.16 making a net gain of 38.58.
- Similarly, Player 2 made an average gain of 38.34.

メロメ メ都 メメ きょくきょ

KOTA made a tidy profit of  $23.08 \times 300$ .

 $QQ$ 

50 0

100 50

50 100 0 50

0 25 // cost of options 0 25 // for each player

[sohoni]\$ ./a.out <kota2 number 300 avg cost 11.5833 avg payoff 50.1667 \*\*\*\*\* number 300 avg cost 11.5 avg payoff 49.8333

What does all this mean?

- Player 1 played 300 rounds with an average cost of 11.58 and an average return of 50.16 making a net gain of 38.58.
- Similarly, Player 2 made an average gain of 38.34.

KOTA made a tidy profit of  $23.08 \times 300$ .

> Is there a better STRATEGY?

イロト イ部 トメ ヨ トメ ヨト

# A strategy

The player should maintain an average of her earnings for each option. The next play should be based on this information.

 $\Omega$ 

イロト イ御 トメ ヨ トメ ヨ

# A strategy

The player should maintain an average of her earnings for each option. The next play should be based on this information.

- The class should include variables for maintaining this information.
- The player.play procedure should use the above data.  $\bullet$
- $\bullet$ The player. returns procedure should update this data.
- There should be sufficient randomness so that the player doesnt get too conditioned by initial few outputs

 $\Omega$ 

**K ロ ト K 伺 ト K ヨ ト** 

Another strategy: games3.cpp

```
class player1
{
  private:
    int last, options, costs[8];
    float probs[8], wts[8];
    int count, sumcost, sumpay;
  public:
    ...
};
void player1::init(int N)
{
  int i; last=0; ...
  for (i=0; i < N; i=i+1){
     cin >> costs[i];
     wts[i]=10:
  \}:
  return;
}
```
Lets explain:

- **•** Each player stores her cumulative profits for every option.
- Her next play is based on the above data.
	- $\blacktriangleright$  The more profit in that option, the more is the chance of playing that option.

<span id="page-30-0"></span>メロメ メ都 メメ きょくきょ

 $QQ$ 

Another strategy: games3.cpp

```
class player1
{
  private:
    int last, options, costs[8];
    float probs[8], wts[8];
    int count, sumcost, sumpay;
  public:
    ...
};
void player1::init(int N)
{
  int i; last=0; ...
  for (i=0; i < N; i=i+1){
     cin >> costs[i];
     wts[i]=10:
  \}:
  return;
}
```
Lets explain:

- **•** Each player stores her cumulative profits for every option.
- Her next play is based on the above data.
	- $\blacktriangleright$  The more profit in that option, the more is the chance of playing that option.
- **wts will store the cumulative** earnings per option initilized to 10.
- probs will store the probability of playing that option.
- **e** last stores the move made last[.](#page-30-0) イロト 不優 ト 不重 ト 不重 ト

 $QQ$ 

# player1.play

```
int player1::play(void)
{ ...
  d=rand();
  rr=1.0*d/RAND_MAX;
  count=count+1;
  sum=0;
  for (i=0; i<sub>options</sub>; i=i+1)sum=sum+wts[i];
  for (i=0; i<sub>options</sub>; i=i+1)probs[i]=wts[i]/sum;
  now op is found
  last=op;
  sumcost=sumcost+costs[op];
  return (op);
}
```
#### Whats happening:

- **e** rr is a random number between 0 and 1.
- $\bullet$  If wts[0]=300 and  $wts[1]=400$ , then probs $[0]=3/7$  and  $probs[1]=4/7$ .
- $\bullet$  If  $0 \leq rr \leq probs[0]$  then  $op=0$ , else  $op=1$ .
- Next, the total costs are updated, and last is stored, to be used later.

イロメ イ部メ イヨメ イヨメ

### player1.returns

```
void player1::returns(int x)
{
  sumpay=sumpay+x;
  wts[last]=wts[last]
         +x-1*costs[last];
  return;
}
```
Recall that our last move is stored in last. Now that the returns are x, we must update our statistics. This is simple:

- sumpay is updated.
- Now last is used to update the profits wts[last].
	- $\blacktriangleright$  This is clearly old profits  $+$  x-cost of last move.

イロト イ押ト イヨト イヨ

what do we get?

```
[sohoni]$ ./a.out <kota2
number 1000
avg cost 2.1
avg payoff 4.75
*****
number 1000
avg cost 24.725
avg payoff 95.25
```
[sohoni]\$ ./a.out <kota2 number 1000 avg cost 2.725 avg payoff 49.75 \*\*\*\*\* number 1000 avg cost 2.85 avg payoff 50.25

Whats happening:

• We have shown TWO runs. Note that because of randomness, one player may learn something quite different from another run.

イロト イ部 トメ ヨ トメ ヨト

what do we get?

```
[sohoni]$ ./a.out <kota2
number 1000
avg cost 2.1
avg payoff 4.75
*****
number 1000
avg cost 24.725
avg payoff 95.25
```

```
[sohoni]$ ./a.out <kota2
number 1000
avg cost 2.725
avg payoff 49.75
*****
number 1000
avg cost 2.85
avg payoff 50.25
```
Whats happening:

- We have shown TWO runs. Note that because of randomness, one player may learn something quite different from another run.
- In the first run, pp1 tunes out and pp2 goes to KOTA.
- In the next run, both player boycott KOTA!

KUCH KUCH HOTA HA

イロト イ部 トメ ヨ トメ ヨト

## Whats next?

### **Assignment**

- Is there a better and reasonable strategy for the two players to discover the [0,0] best strategy? Note that you cannot see what the other player has played.
- What if you knew what the other joker has played?
- **•** Try out your strategies for other games.
- What is the programming changes if the two players wanted to play different strategies?

<span id="page-36-0"></span>イロト イ御 トメ ヨ トメ ヨ